## **Sequence-ID**

Choose a tab to identify species using BLAST against a curated database

**Blast**  $He$ lp  $\overline{ }$ 

## blastn search

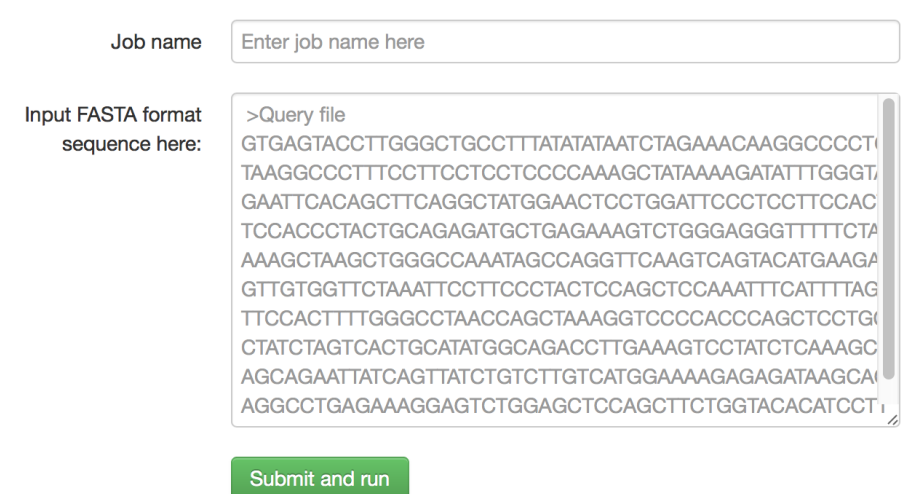

Supplementary Figure 1. Screen capture of the Sequence-ID user interface of Microbe-ID. The interface includes tabs for input of barcodes and a dropdown help link that contains laboratory protocols, examples data, and logs of each query dataset. The input frame has a control scheme that only permits data in FASTA format.